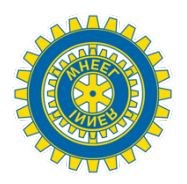

## **Istruzioni per le Responsabile Internet di Distretto**

Per poter iniziare ad operare nel Sito, la Responsabile Internet di Distretto di nuova nomina deve inviare una richiesta per ottenere le credenziali di accesso alla Responsabile Nazionale Internet all'indirizzo: **[admin@innerwheel.it](mailto:admin@innerwheel.it)**

*oppure* 

alla casella mail indicata dalla Responsabile Internet Nazionale specificando Nome e Cognome come da annuario, Distretto di appartenenza.

Le credenziali di accesso all'Area Riservata per le modifiche al Sito sono strettamente riservate alla Responsabile Internet che sarà responsabile di tutto ciò che viene inserito.

**Verifica** il 1<sup>°</sup> luglio di ogni Anno Inner Wheel l'Organigramma completo del Distretto.

*Con l'approvazione della Governatrice*: 

Aggiorna il Sito in tutte le sezioni di competenza del Distretto

**Inserisce** i testi approvati dalla Governatrice

**Controlla** gli aggiornamenti dei Club sul Database

**Collabora** con la Governatrice e la Segretaria che la tengono informata sugli incontri da annotare sulla Agenda del Sito.

**Collabora** con la Responsabile Internet Nazionale, coordina ed interagisce con le Responsabili Internet di Club.

Non può modificare gli articoli firmati senza il consenso dell'autore.

La Responsabile Internet Distrettuale gestisce in armonia con l'Editor Distrettuale in qualità di Amministratore le pagine Social, Facebook, Instagram e Twitter, Portali video, inserisce o *condivide informazioni e notizie di pertinenza Inner Wheel con adeguato linguaggio, previa autorizzazione della Governatrice.*